## Como faço para bloquear com senha chamadas privilegiadas

## 07/05/2024 05:05:00

## **Imprimir artigo da FAQ**

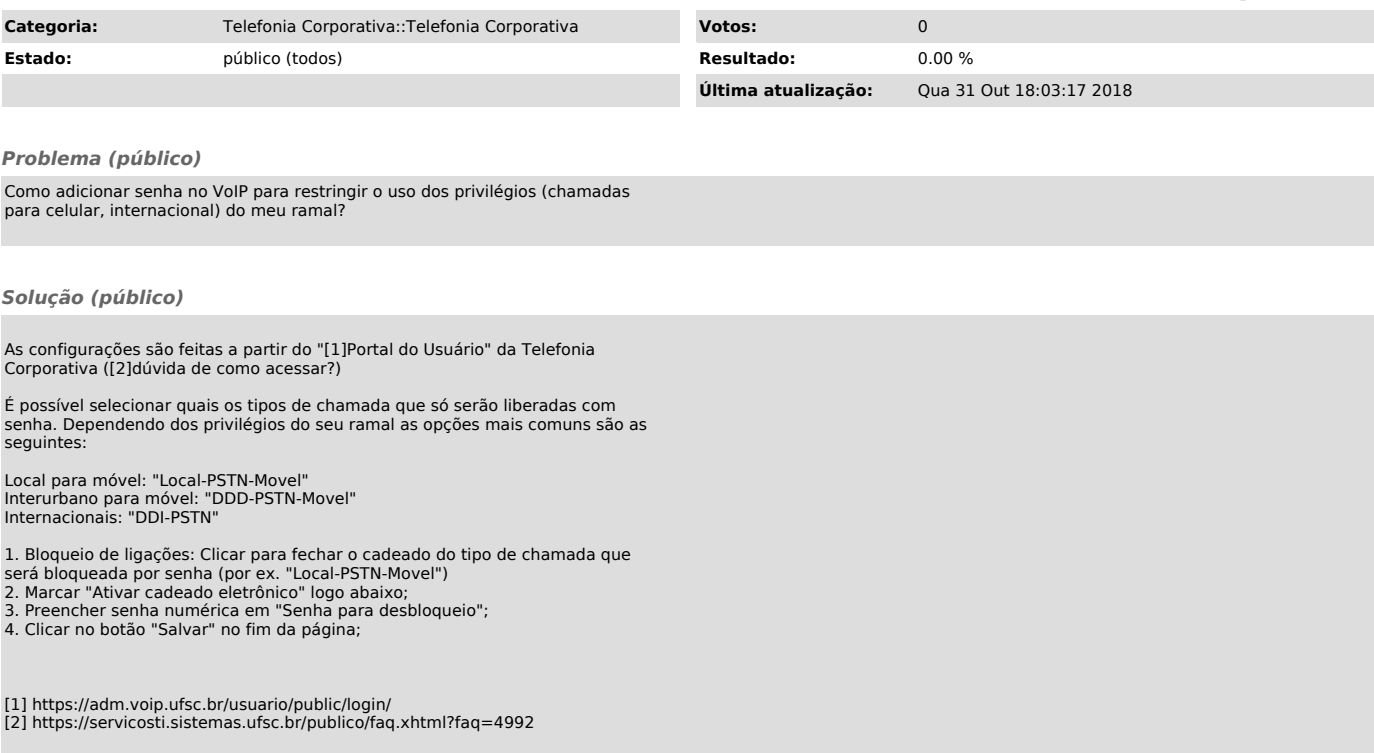